## KENDRIYA VIDYALAYA NO 1 AFS JALAHALLI (WEST) MONTHLY TEST OCT 2019 Informatics Practice (XII C,D)

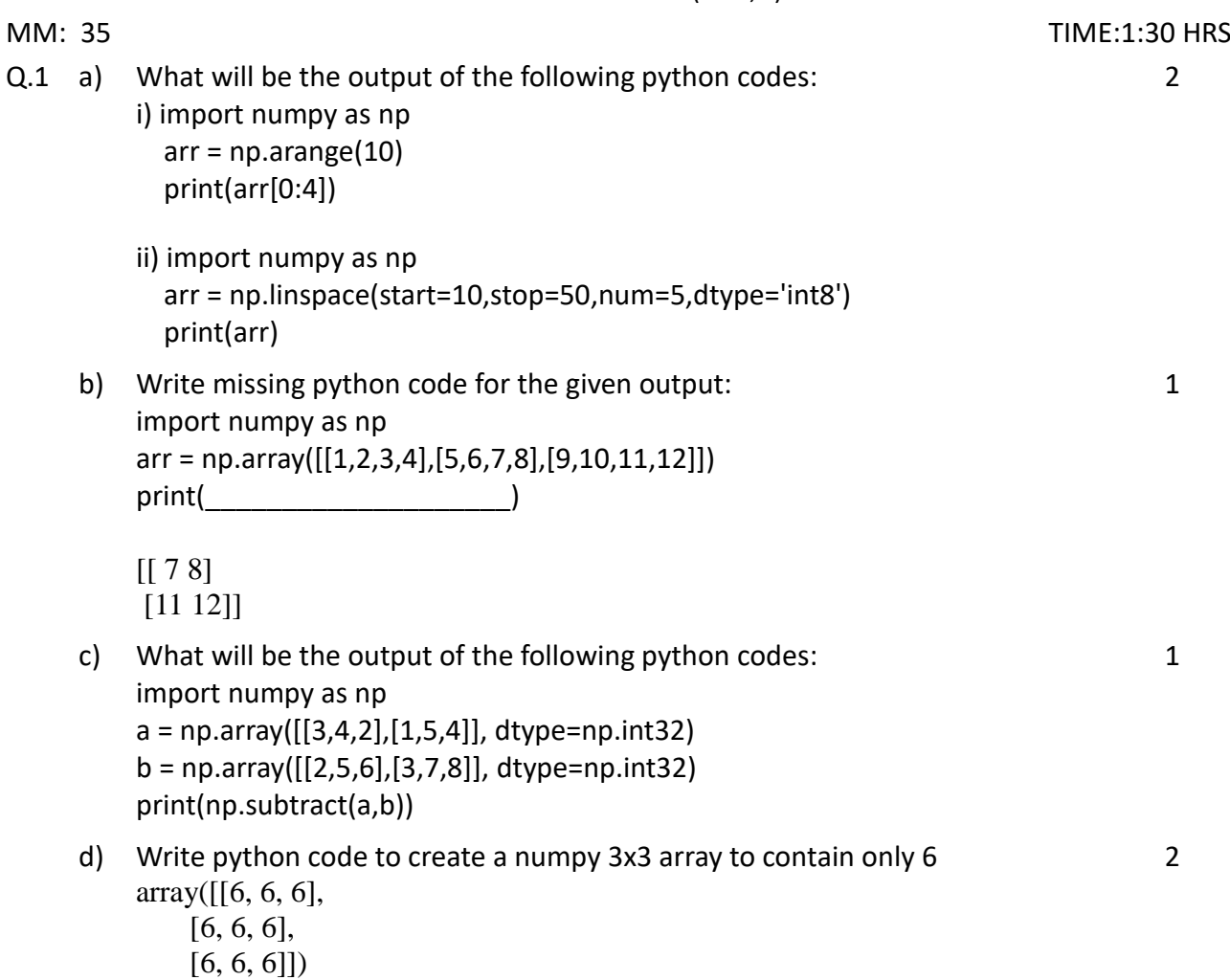

Q.2 a) Write python codes to create the given histogram with following data. Compute 4the number of bins from the figure and add to the code.

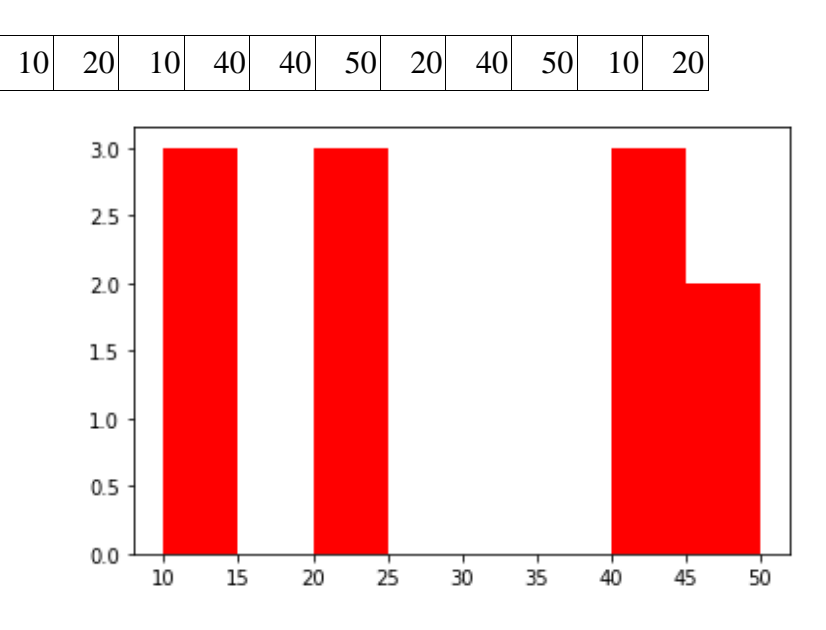

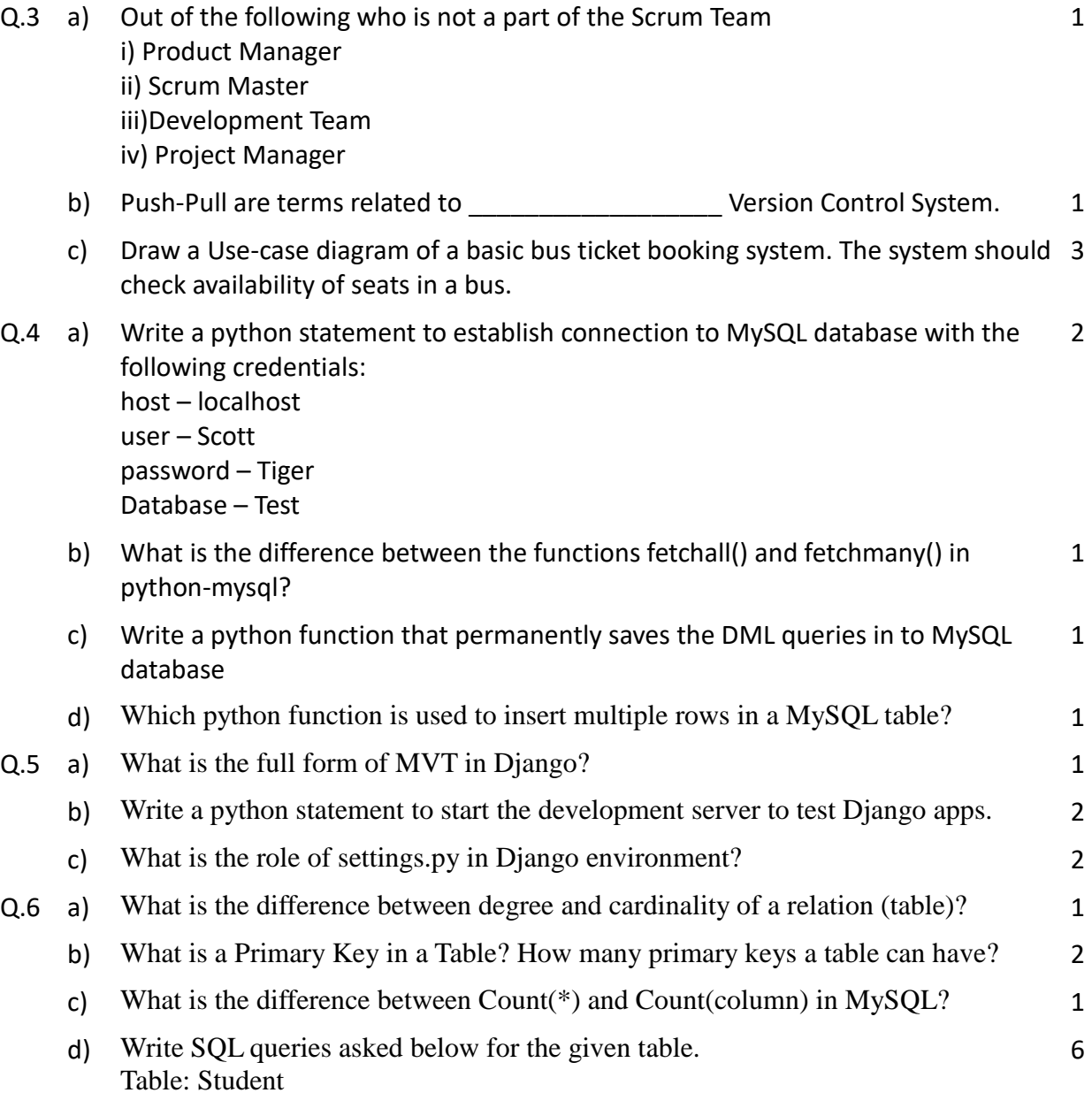

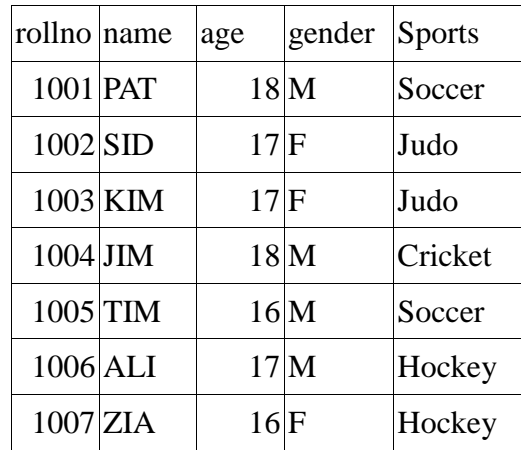

i) Write SQL to display the detail of student in the descending order of age.

ii) Write SQL query to display the sports, and total number of students in each sports from student table.

Iii) Write SQL query to display gender and minimum age for each gender in students table.